## **スタンプカード**

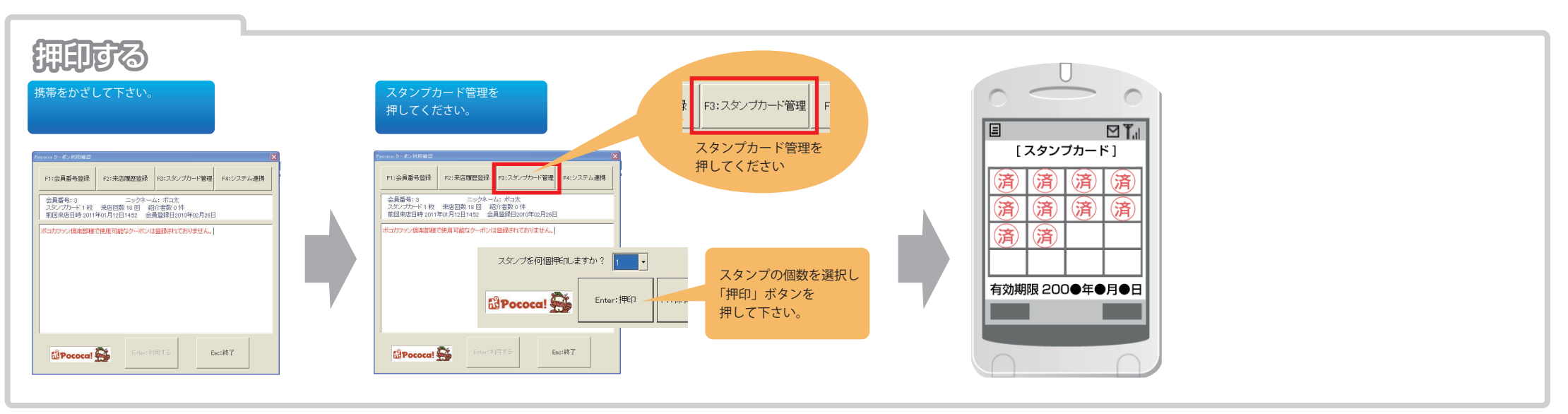

※自動設定の場合、登録の必要はありません。

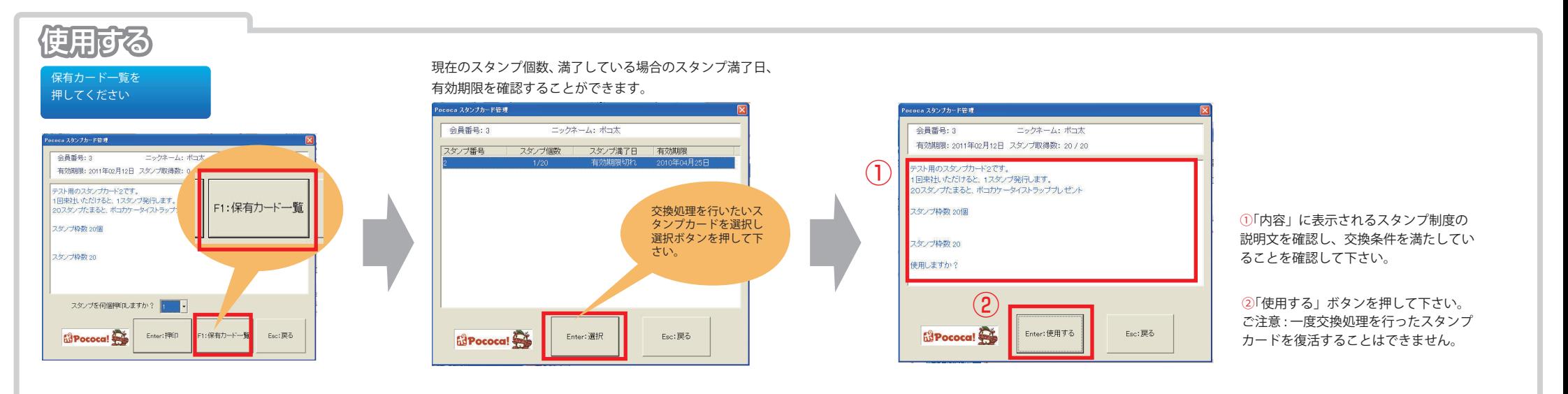